Ph 08472 - 263200 & 263201 Fax: 08472 -263205 Cell - 09341292638 E-mail : vcgug@rediffmail.com grnaik2009@gmail.com Web www.gulbargauniversity.kar.nic.in

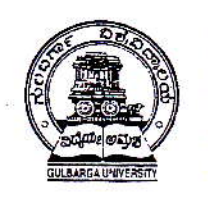

. . . . . .

Prof. G. R. Naik M.Sc Ph.D<br>Vice - Chancellor

GULBARGA UNIVERSITY KALABURAGI - 585 106 - Karnataka - India

> No. GUG/VCP/2014-15/  $5\sqrt{3}$ January 02,2015.

#### Dear Colleagues,

Sub: Agreement signed between Gulbarga University and llT, Bombay on Spoken Tutorial project.

I wish you Happy New Year and also have great pleasure in announcing that Gulbarga University has signed an agreement with Open Tutorial Project, Mumbai for giving Software Training to UG and PG students free of cost through distance learning under Spoken Tutorial Project. Spoken Tutorial Project is an initiative under NMEICT (www.sakshat.ac.in), MHRD, Govt.of india which is implemented through IIT, Bombay to enhance the skill set of our students, both UG and PG. Some details of the project are given in the attached sheet. For implementation of the project at college level, every college is required to identify two faculty members, preferably from Dept. of Comp.Sc./IT, Maths, Physics, Commerce, MCA, MBA or any other department. An awareness event for these faculty members will be organised, under this agreement, at Gulbarga University, tentatively on  $20<sup>th</sup>$  January, 2015. I request all the Principals of affiliated colleges to take special initiative for the implementation and success of the initiative. Once the project is implemented in the colleges, some of the colleges under Gulbarga Universiiy are to be identified as Nodal colleges who can become key resource centres in the future. Let us join our hands together to promote use of Free and open Source Software (FoSS) through this project. A short note on the context of the programme is enclosed.

With regards

Yours sincerely. Prof. G.R. NAIK

To Principals of all affiliated colleges of Gulbarga University, Kalaburagi.

### Introduction

Today it is necessary to introduce technology enabled learning in the teaching. The Tutorials are an easy self learning audio video method to acquire knowledge and training on many software like Linux, LaTeX, C, C++, Java, PHPMySQL, Blender for animation and so many more. These are useful for both jobs (Skill focus courses) and for certain streams (Syllabus focus courses), to improve the course performance.Students can learn in their own labs and during the designated lab hours for computer and software training.

Certificates will be awarded to all students who undergo the training

### Action to be taken by the college

Appoint two faculty to start the program. They could be drawn from Comp.Sc./IT, Maths, Physics, Commerce, MCA, MBA or any departments.Each Faculty coordinator must contact Spoken Tutorials IIT Bombay team on how to get started. All guidance to be promptly obtained throughMs.AnushreeDharmadhikari (Executive Officer- Training) at dharmadhikarianushree@gmail.com Mob. 09172113360.

# Procedure for starting the training

- 1. Create a Login ID and register into the Spoken Tutorial website. www.spoken-tutorial.orgRegistration Website: Link: http://spokentutorial.org/accounts/register/
- 2. Select a Software and a batch of students to start off, fix a date and make a Workshop/Training request using the given link and upload the participant details. It is best to use their given lab hours set in the time table. Where they are already studying that software it will be quite simple to do so. For others you can consider available lab hours or free hours. (see course/software suggestions below) Instructions to request Software training: http://process.spokentutorial.org/images/1/1f/Training-Request-Sheet.pdf
- 3. Before the start date load the selected Spoken Tutorials based software course in all the systems. Download in one computer system and copy into the rest. To download the course tutorialshttp://process.spokentutorial.org/images/1/1b/Download-Tutorials.pdf

# Target group and relevant open source software

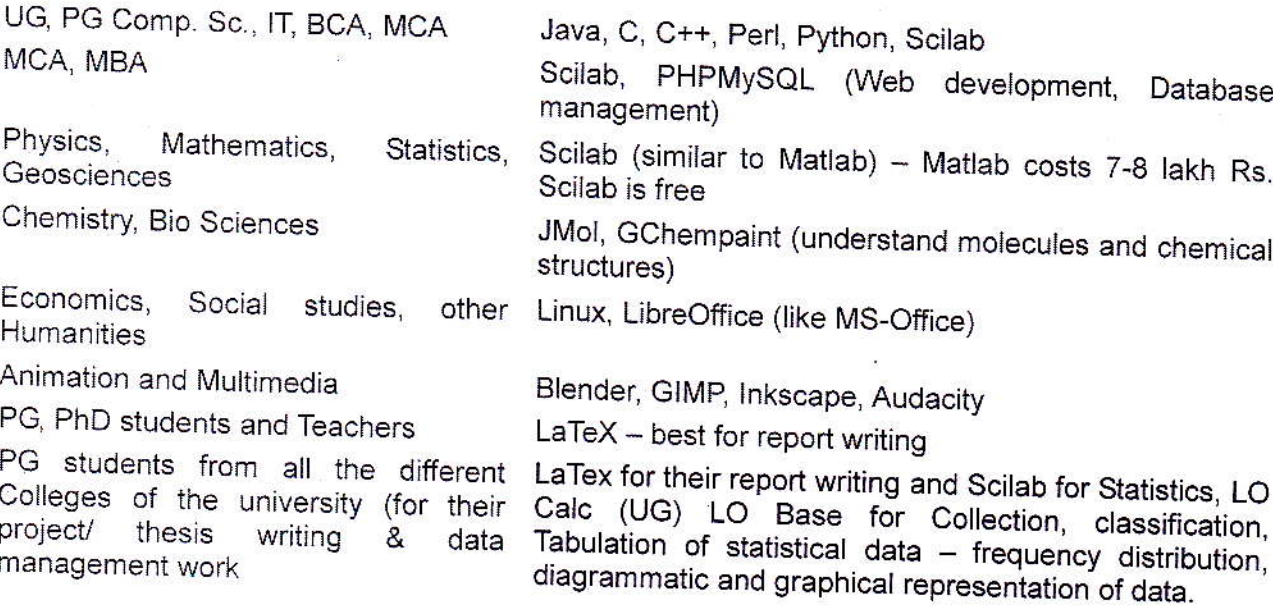